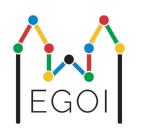

# Inflation

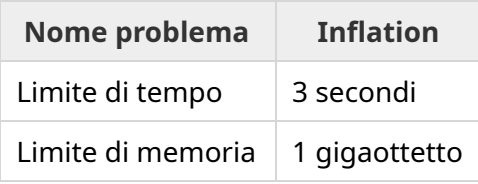

È noto che le persone nella Svezia meridionale mangiano molti falafel. Il prezzo dei falafel è molto variabile e il modo migliore per analizzare l'andamento dell'economia, è andare nello stesso negozio di falafel ogni giorno e sommare tutti i prezzi sul loro menu.

Un negozio di falafel ha  $N$  piatti diversi nel proprio menu. Il piatto  $i$ -esimo ha prezzo  $p_i$ . Ogni giorno, accade una delle seguenti cose:

- $\bullet$  INFLATION  $\mathbf{x}$ : L'intero  $\mathbf{x}$  viene aggiunto a tutti i prezzi.
- SET x y: Ogni piatto con prezzo *x* diventa di prezzo *y*.

Il tuo compito è elaborare  $Q$  giorni e, dopo ogni giorno, stampare la somma di tutti i prezzi  $p_i.$ 

#### Input

La prima riga contiene un numero intero *N*, il numero di piatti.

La seconda riga contiene  $N$  interi  $p_1, p_1, \ldots, p_N.$ 

La terza riga contiene un numero intero *Q*, il numero di giorni.

Le seguenti righe *Q* contengono ciascuna una stringa *s* seguita da uno o due numeri interi.

Se *s* è INFLATION, segue un numero intero *x*. Ciò significa che *x* viene aggiunto a tutti i prezzi a partire da questo giorno.

Se *s* è SET, seguono due interi *x* e *y*. Ciò significa che il prezzo di tutti i piatti con prezzo *x* diventa *y* a partire da questo giorno.

#### **Output**

Stampa  $Q$  righe, la somma di tutti i prezzi  $p_i$  dopo ogni giorno.

## Assunzioni e Punteggio

- $1\leq N\leq 3\cdot 10^5.$
- $1 \leq p_i \leq 10^6$  (per ogni  $i$  tale che  $1 \leq i \leq N$ ).
- $1 \leq Q \leq 10^5.$
- $1\leq x,y\leq 10^6$  per tutti i giorni.

**Nota**: la risposta potrebbe non rientrare in un intero da 32-bit, quindi fai attenzione agli overflow se stai usando C++.

La tua soluzione verrà testata su una serie di gruppi di test, ognuno dei quali vale un certo numero di punti. Ogni gruppo di test contiene una serie di casi di test. Per ottenere i punti per un gruppo di prova è necessario risolvere tutti i casi di test nel gruppo di test.

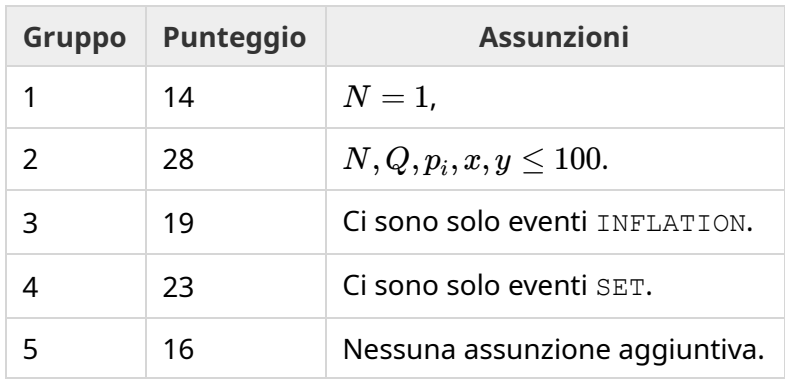

## Esempio

L'immagine di seguito corrisponde ai primi due giorni del primo esempio. Si noti che la somma dei prezzi dopo il primo giorno è 16, quindi il primo numero nell'output è 16.

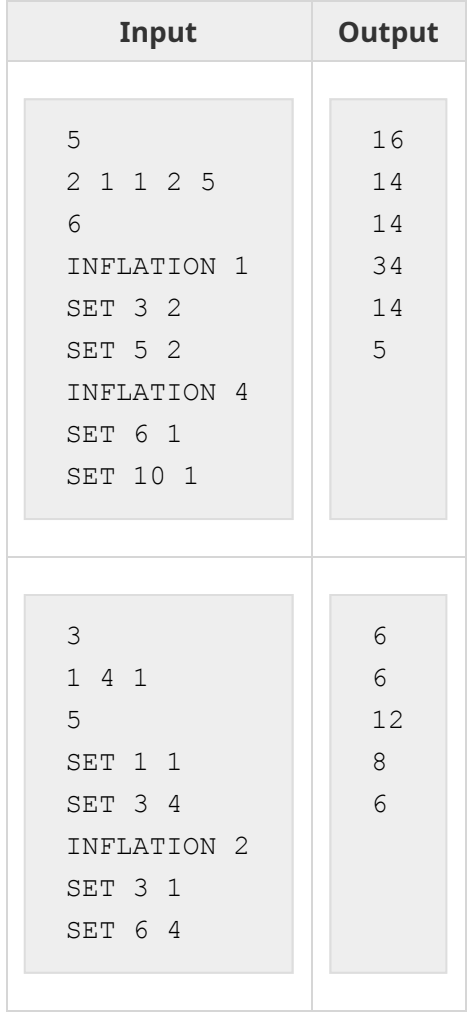